## **INI | Sektion DigRoentgen**

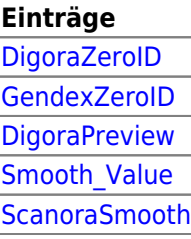

From: <https://www.onyxwiki.net/> - **[OnyxCeph³™ Wiki]**

Permanent link: **[https://www.onyxwiki.net/doku.php?id=section\\_digroentgen](https://www.onyxwiki.net/doku.php?id=section_digroentgen)**

Last update: **2016/02/10 22:41**

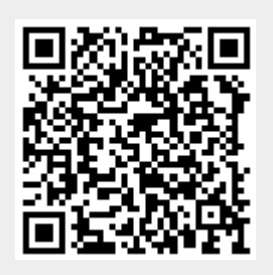